Система защиты информации ViPNet. Практикум. Учебнометодическое пособие / Под ред. доктора пед. наук, профессора А. О. Чефрановой. - М.: Горячая линия - Телеком, 2015. - 346 с: ил. - (Серия «Библиотека специалиста по информационной безопасности»; Вып. 5).

## СОДЕРЖАНИЕ

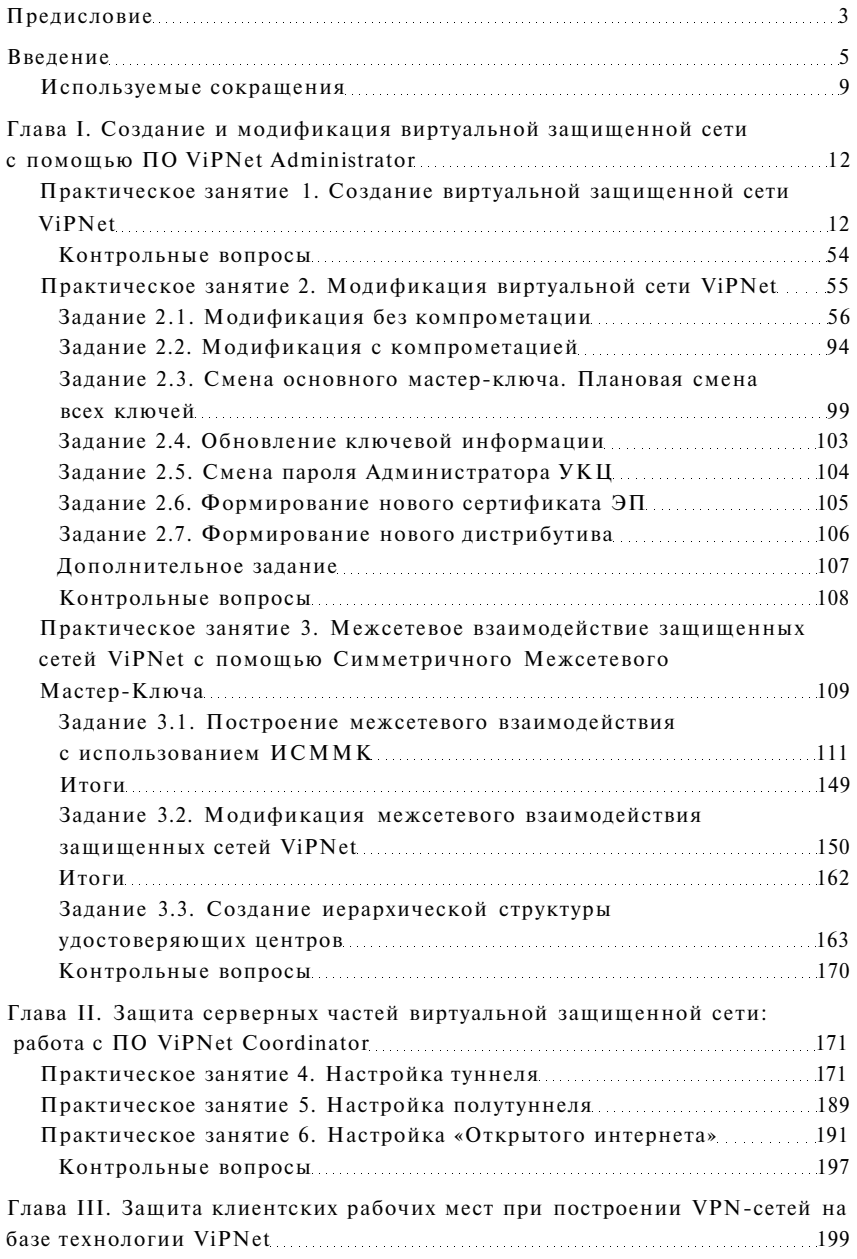

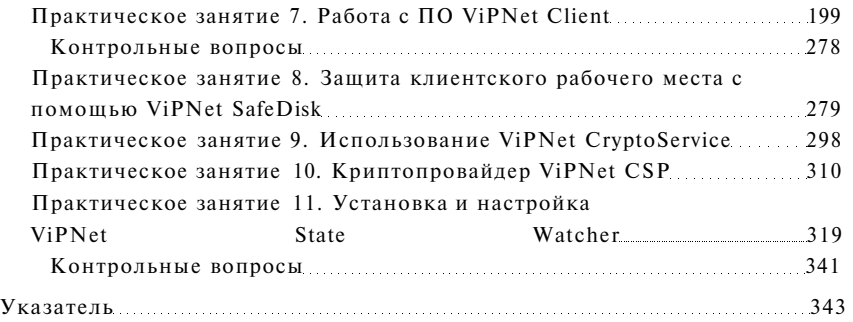